## **Compilazione della "Certificazione delle competenze" classi V primaria e III^ Scuola sec. I° grado**

## **Proposte dei singoli docenti**

Le proposte dei livelli raggiunti dovranno essere indicati nella apposita area presente nella sezione "Voti finali e scrutini a dx di Voti proposti. I docenti dovranno compilare solo le competenze d'interesse (vedi pag 84 guida disponibile on line nel Registro o nella Home page del sito scolastico)

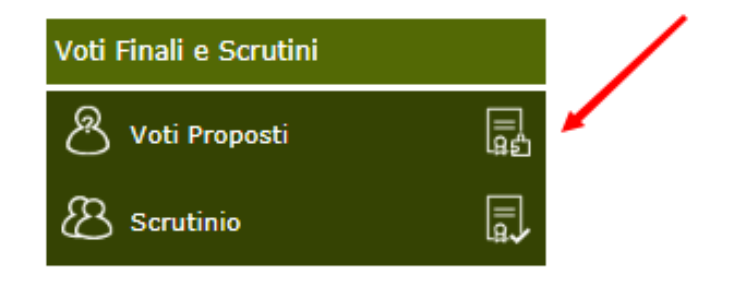

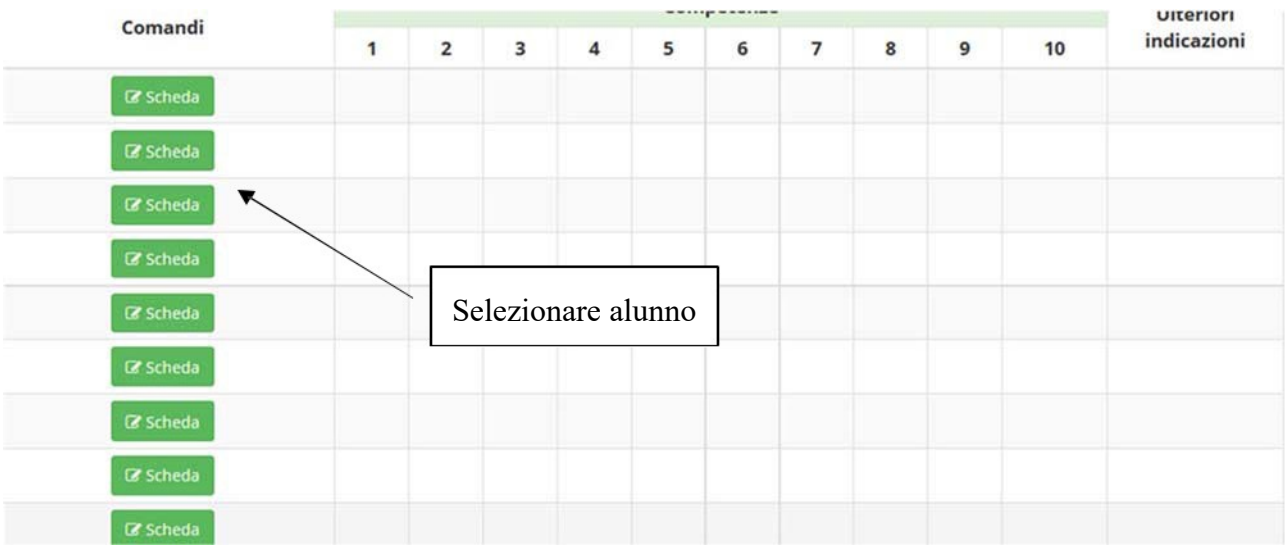

## Materia: ITALIANO

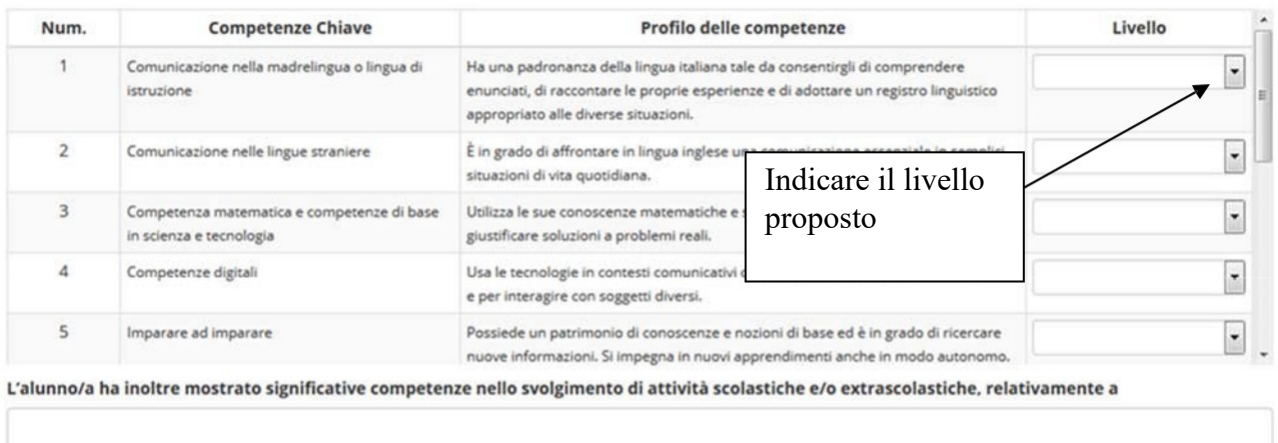

Bsalva  $\times$  Chiudi

Nel caso si compili erroneamente una competenza che non andava compilata, bisogna selezionare lo spazio vuoto e salvare.

## **Conferma della "Certificazione delle competenze":**

Le proposte dei livelli raggiunti dovranno essere confermati o modificati nella apposita area presente nella sezione "Voti finali e scrutini a dx di Scrutinio.

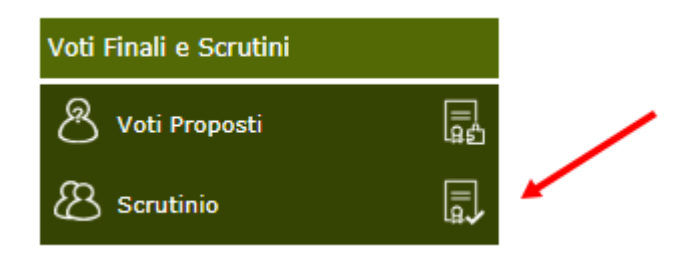

Tramite il solito pulsante<br>verranno importate le proposte dei singoli docenti (vedi pag. 92 guida)

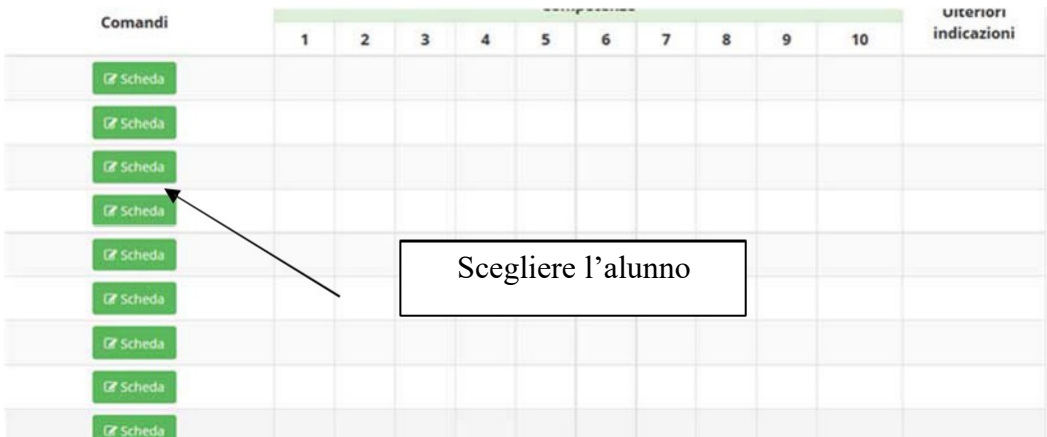

7

Materia: ITALIANO

| Comunicazione nella madrelingua o lingua di<br>istruzione<br>$\overline{2}$<br>Comunicazione nelle lingue straniere | Ha una padronanza della lingua italiana tale da consentirgli di comprendere<br>enunciati, di raccontare le proprie esperienze e di adottare un registro linguistico<br>appropriato alle diverse situazioni. | ۰                         |
|----------------------------------------------------------------------------------------------------|----------------------------------------------------------------------------------------------------|---------------------------|
|                                                                                                    |                                                                                                    |                           |
|                                                                                                    | È in grado di affrontare in lingua inglese una comunicazione essenziale in semplici<br>situazioni di vita quotidiana.                                                                                       | ٠                         |
| 3<br>Competenza matematica e competenze di base<br>in scienza e tecnologia                                          | Utilizza le sue conoscenze matematiche e scientifico-tecnologiche per trovare e<br>giustificare soluzioni a problemi reali.                                                                                 | $\cdot$                   |
| 4<br>Competenze digitali                                                                                            | Usa le tecnologie in contesti comunicativi concreti per ricercare dati e informazioni<br>e per interagire con soggetti diversi.                                                                             | Selezionare<br>il livello |
| 5<br>Imparare ad imparare                                                                                           | Possiede un patrimonio di conoscenze e nozioni di base ed è in grado di ricercare<br>nuove informazioni. Si impegna in nuovi apprendimenti anche in modo autonomo.                                          |                           |
|                                                                                                    | L'alunno/a ha inoltre mostrato significative competenze nello svolgimento di attività scolastiche e/o extrascolastiche, relativamente a                                                                     |                           |

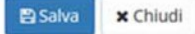

All'interno per ogni alunno sarà possibile confermare o modificare la media proposta per ogni competenza chiave, ed eventualmente inserire le competenze più significative nello svolgimento di attività scolastiche/extrascolastiche (solo coordinatore). **Salvare sempre**

> **La Dirigente Scolastica Emanuela CAVALLI**